# **ФЕДЕРАЛЬНОЕ ГОСУДАРСТВЕННОЕ ОБРАЗОВАТЕЛЬНОЕ УЧРЕЖДЕНИЕ ВЫСШЕГО ПРОФЕССИОНАЛЬНОГО ОБРАЗОВАНИЯ «СИБИРСКИЙ ГОСУДАРСТВЕННЫЙ УНИВЕРСИТЕТ ПУТЕЙ СООБЩЕНИЯ»**

# **РУКОВОДСТВО ДЛЯ ПОДГОТОВКИ СПЕЦИАЛИСТОВ I и II УРОВНЯ КВАЛИФИКАЦИИ ПО ВИХРЕТОКОВОМУ КОНТРОЛЮ**

**Учебное пособие**

**Новосибирск, 2015**

УДК 620.179

Руководство для подготовки специалистов II уровня квалификации по вихретоковому контролю. Учебное пособие / Власов К.В., Бобров А.Л. - Новосибирск: Изд-во СГУПС, 2015. – 47 с.

Руководство предназначено для самостоятельной подготовки специалистов, принимающих участие в проведении неразрушающего контроля вихретоковым методом, к процедурам сертификации на II уровень квалификации. Руководство содержит три раздела: вопросы для собеседования с примерами ответов, примеры тестовых заданий, теоретический материал для углубленного изучения магнитного вида контроля.

Рассмотрен и рекомендован к печати на заседании кафедры «Электротехника, диагностика и сертификация».

Ответственный редактор

к.т.н., доцент Бехер С.А.

#### Рецензент

#### доцент кафедры «Физика» СГУПСа, к.т.н. Сухарев Е.М.

© Власов К.В., Бобров А.Л., 2015

© СГУПС

# **ОГЛАВЛЕНИЕ**

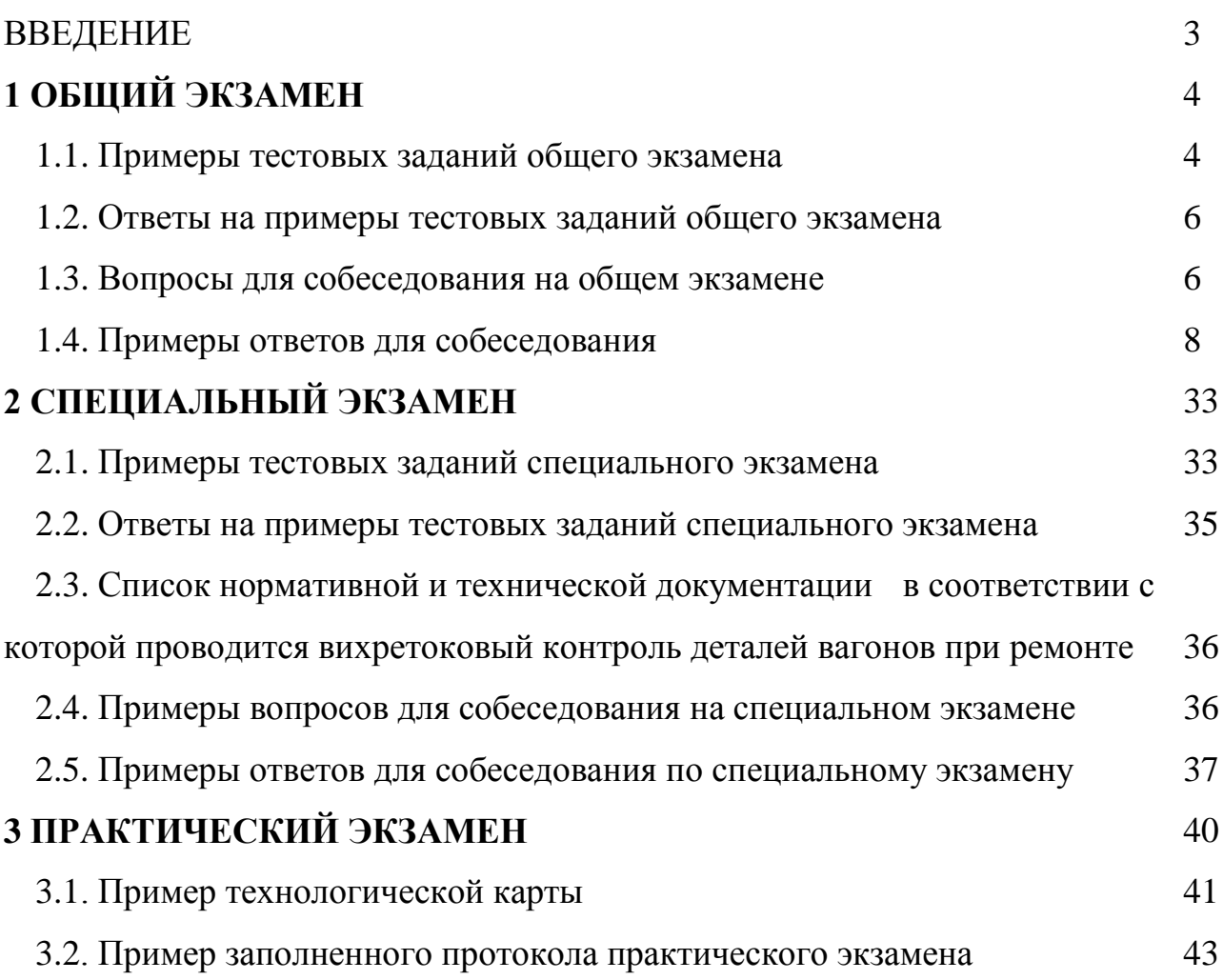

#### **ВВЕДЕНИЕ**

Данное пособие будет полезно для персонала, осуществляющего неразрушающий вихретоковый контроль и ориентированного на сдачу экзаменов в экзаменационном центре СГУПС при сертификации по вихретоковому виду. В пособии приведены примеры тестовых вопросов общего экзамена и специального экзамена по вихретоковому контролю деталей подвижного состава, знакомство с которыми помогает понять области знаний и структуру тестовых вопросов. В пособии также содержатся примеры вопросов в соответсвии с программой сертификации по общему и специальному экзамену, задаваемые при собеседовании, а также ответы на них. Дополнительно приводятся примеры документов, которые необходимо заполнить кандидату при практическом экзамене.

# **1 ОБЩИЙ ЭКЗАМЕН**

# **1.1 Примеры тестовых заданий общего экзамена на II уровень квалификации**

1.1.1. Электропроводность ферромагнитных материалов зависит от: 1) напряженности окружающего магнитного поля;

- 2) температуры объекта;
- 3) твердости объекта;
- 4) все ответы верны.
	- 1.1.2. При калибровке вихретоковых дефектоскопов с накладными преобразователями компенсацию начального напряжения следует проводить:
- 1) в воздухе;
- 2) на стандартном образце на участке без дефекта;
- 3) на стандартном образце на участке с дефектом;
- 4) на контролируемом объекте на участке без дефекта;
- 5) на контролируемом объекте на участке с дефектом.
	- 1.1.3. Преимущество вихретокового контроля перед другими видами НК заключается в:
- 1) высокой производительности;
- 2) бесконтактности;
- 3) простоте конструкции и высокой надежности ТП;
- 4) верны все ответы.
	- 1.1.4. Напряженность магнитного поля в ферромагнитном объекте контроля, помещенном в первичное поле проходного ВТП:
- 1) возрастает;
- 2) убывает;
- 3) не меняется;
- 4) противоположно первичной, создаваемой преобразователем.
	- 1.1.5. По типу преобразования параметров объекта контроля в выходной сигнал ВТП подразделяются на:
- 1) абсолютные и дифференциальные;
- 2) параметрические и трансформаторные;
- 3) проходные и накладные;
- 4) погружные и экранные;
- 5) верны ответы 3 и 4.
- 1.1.6. Минимальное число измерительных обмоток дифференциального ВТП равно:
- 1) 1;
- 2) 2;
- 3) 3;
- 4) 4.
	- 1.1.7. Ферритовые сердечники в накладных ВТП применяют для повышения:
- 1) абсолютной чувствительности;
- 2) локальности контроля;
- 3) температурной стабильности;
- 4) износоустойчивости;
- 5) верны ответы 1 и 2.
	- 1.1.8. Вносимое напряжение вихретокового преобразователя это приращение напряжения на выводах измерительной обмотки при:
- 1) нахождении его вдали от объекта контроля;
- 2) внесении в его электромагнитное поле объекта контроля;
- 3) внесение в его электромагнитное поле дефекта объекта контроля;
- 4) внесение в его электромагнитное поле эталонного образца.
	- 1.1.9. Активное сопротивление обмотки определяется:
- 1) материалом провода обмотки;
- 2) длиной провода;
- 3) поперечным сечением провода;
- 4) всеми указанными факторами.
	- 1.1.10. Как надо изменить количество витков плоской катушки, чтобы ее индуктивность уменьшилась в 4 раза:
- 1) увеличить в 2 раза;
- 2) уменьшить в 4 раза;
- 3) увеличить в 4 раза;
- 4) уменьшить в 2 раза.
	- 1.1.11. Чему равно напряжение на катушке с активным сопротивлением 3 Ом, индуктивным сопротивлением 4 Ом, если по ней пропустить переменный ток 2 А?
- 1) 14,0 В;
- 2) 8,0 В;
- 3) 10,0 В;
- 4) 5,0 В.
- 1.1.12. Какое соотношение для частоты тока возбуждения ВТП (f) и собственной резонансной частоты  $(f_0)$  его измерительной обмотки является правильным?
- 1)  $f \gg f_0$ ;
- $2)$  f=f<sub>0</sub>;
- 3)  $f \ll f_0$ ;
- 4) соотношение может быть любым.
	- 1.1.13. Как изменится собственная резонансная частота ВТП, если увеличить длину кабеля, соединяющего ВТП с электронным блоком?
- 1) уменьшится;
- 2) увеличится;
- 3) не изменится;
- 4) может увеличиться, а может уменьшиться.
	- 1.1.14. Магнитное поле вне ВТП в виде катушек с переменным током при помещении ее в электропроводящем корпусе:
- 1) усилится;
- 2) ослабится;
- 3) не изменится;
- 4) возможно 1 или 2, в зависимости от частоты тока.
	- 1.1.15. Как изменяется удельное электрическое сопротивление металлов с ростом температуры:
- 1) уменьшается;
- 2) увеличивается;
- 3) не уменьшается;
- 4) может уменьшаться, а может увеличиваться.
	- 1.1.16. Чему равен коэффициент заполнения, если радиус обмотки возбуждения проходного ВТП равен - 4 мм, радиус измерительной обмотки
		- 3 мм, а радиус контролируемой проволоки 1,5 мм?
- 1) 0,75;
- 2) 0,5;
- 3) 0,375;
- 4) 0,25.
	- 1.1.17. Глубина проникновения вихревых токов это расстояние от поверхности объекта контроля до слоя, в котором плотность вихревых токов уменьшилась до:
- 1) 25%;
- 2) 37%;
- 3) 50%;
- 4) 100%.
	- 1.1.18. Как изменится глубина проникновения вихревых токов, если магнитная проницаемость материала увеличится в 4 раза?
- 1) уменьшится в 2 раза;
- 2) увеличится в 4 раза;
- 3) уменьшится в 4 раза;
- 4) увеличится в 2 раза.
	- 1.1.19. Как изменится напряжение измерительной обмотки накладного абсолютного ВТП, если его приблизить к ферромагнитному электропроводящему листу?

1) уменьшится;

- 2) увеличится;
- 3) не изменится;
- 4) может уменьшиться, а может увеличиться.
	- 1.1.20. Как изменится относительная чувствительность ВТП к измеряемому параметру неферромагнитного объекта, если увеличить количество витков в обмотке возбуждения ВТП, сохранив при этом его размеры неизменными?

1) увеличится;

- 2) уменьшится;
- 3) может увеличиться, а может уменьшиться;
- 4) не изменится.

| $N_{2}$     | $N_{\Omega}$ | $N_{2}$ | $N_2$  | $N_2$   | $N_2$  | $N_2$   | $N_2$  |
|-------------|--------------|---------|--------|---------|--------|---------|--------|
| вопроса     | ответа       | вопроса | ответа | вопроса | ответа | вопроса | ответа |
|             |              | n       |        |         |        | 16      |        |
| ⌒           |              |         |        | 12      |        |         |        |
| $\mathbf 3$ |              | 8       |        | 13      |        | 18      |        |
|             |              |         |        | 14      |        | 19      |        |
|             |              | 10      |        |         |        | 20      |        |

**1.2 Ответы на примеры тестовых заданий общего экзамена**

# **1.3 Вопросы для собеседования на общем экзамене**

- 1.3.1. Что такое плотность тока?
- 1.3.2. Закон Ома.
- 1.3.3. От чего зависит активное сопротивление провода.
- 1.3.4. Переменный ток, его представление в виде формулы и графически.
- 1.3.5. Закон электромагнитной индукции.
- 1.3.6. Индуктивное сопротивление.
- 1.3.7. Индуктивность катушки.
- 1.3.8. Природа и основные свойства вихревых токов.
- 1.3.9. Плотность вихревых токов в плоскости поверхности объекта контроля.
- 1.3.10. Распределение вихревых токов по глубине.
- 1.3.11. Эффективная глубина проникновения вихревых токов.
- 1.3.12. Полное сопротивление катушки.
- 1.3.13. Преобразователи по способу соединения обмоток.
- 1.3.14. Расчет напряженности магнитного поля для катушки.
- 1.3.15. Классификация ВТП по расположению относительно объекта контроля.
- 1.3.16. Обобщенный параметр контроля.
- 1.3.17. Амплитудный способ отстройки от мешающего фактора.
- 1.3.18. Фазовый способ отстройки от мешающего фактора.
- 1.3.19. Амплитудно-фазовый способ отстройки от мешающего фактора.
- 1.3.20. Траектории сканирования при вихретоковом контроле.

# **1.4 Примеры ответов для собеседования**

#### **1.4.1. Формирование магнитного поля вокруг соленоида**

Электрический ток в неограниченной токопроводящей среде, характеризуется плотностью – количеством электричества (зарядом) проходящим через единицу площади за единицу времени.

$$
j=\frac{q}{s\cdot t}
$$

где j – плотность тока, q – электрический заряд, s – площадь через которую проходит заряд, t – время.

# **1.4.2. Формирование магнитного поля вокруг прямолинейного проводника с током**

Соотношение между током напряжением и сопротивлением в электрической цепи устанавливает закон Ома:

$$
I=\frac{U}{Z}.
$$

В цепях постоянного тока присутствует только активное сопротивление R, поэтому в формуле закона Ома для постоянного тока можно использовать его.

#### **1.4.3. От чего зависит активное сопротивление провода**

Сопротивление – способность элемента электрической цепи препятствовать протеканию электрического тока. Самым распространенным является **активное сопротивление**, которое препятствует току любого вида (постоянному, переменному и т.п.) зависит от геометрических размеров элемента и от электропроводных свойств материала, из которого изготовлен элемент. Так активное сопротивление электрического провода определяется:

1.5.2. 
$$
R = \frac{\rho \cdot l}{s}
$$
,

где р – удельное сопротивление материала провода, 1 – длина провода, s – площадь поперечного сечения.

Единицей измерения сопротивления является Ом [Ом].

Преодолевая сопротивление провода ток совершает работу по преобразованию электрической энергии в тепловую. Провод нагревается.

#### **1.4.4. Переменный ток, его представление в виде формулы и графически**

Электрический ток, который изменяется с течением времени по величине и (или) направлению называется переменным.

В электротехнических устройствах переменный ток, как правило, подчиняется гармоническому синусоидальному закону:

 $I = I_m \sin(\omega t),$ 

где I – мгновенное значение тока (в каждый конкретный момент времени),  $I_m$  – максимальное (амплитудное) значение тока,  $\omega = 2\pi f - \kappa p$ уговая частота,  $f$ частота колебаний (полных циклов) тока или, другими словами, количество колебаний за единицу времени.

Частота – величина обратная периоду колебаний:

$$
f=\frac{1}{T},
$$

где Т – период или время одного полного колебания (цикла).

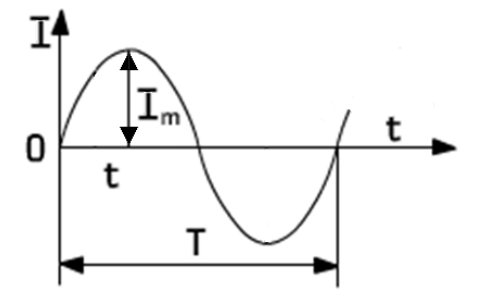

Рисунок 1.5 – Зависимость силы переменного тока от времени

#### **1.4.5. Закон электромагнитной индукции**

В любом токопроводящем контуре (как в замкнутом, так и в разомкнутом), находящемся под действием изменяющегося с течением времени (переменном) магнитном потоке, возникает электро-движущая сила – э.д.с. Это явление демонстрирует индукционное действие магнитного поля и описывается законом электромагнитной индукции – величина э.д.с. равна скорости изменения магнитного потока, взятой со знаком минус:

$$
e=-\frac{d\Phi}{dt}.
$$

где *е* – э.д.с.,  $\Phi$  – магнитный поток,  $t$  – время,  $\frac{d\Phi}{dt}$  – первая производная от магнитного потока по времени (скорость изменения магнитного потока).

#### **1.4.6. Индуктивное сопротивление**

Учитывая то обстоятельство, что электрический ток порождает вокруг себя магнитное поле (по закону Био-Савара-Лапласа), а если ток и, следовательно, магнитное поле переменные, то оно в свою очередь порождает электродвижущую силу (согласно закону электромагнитной индукции), которая накладывается на напряжение и изменяет его то энергетические потери такого взаимодействия описываются **индуктивным сопротивлением X<sub>L</sub>.** У обычных проводинков с током оно незначительно, а вот в катушках оно играет большую роль и, часто, гораздо больше активного сопротивления.

Индуктивное сопротивление катушки определяется формулой:

$$
X_L=2\pi fL,
$$

где это сопротивление зависит от частоты колебаний *f* и индуктивности катушки  $L$ 

# **1.4.7. Индуктивность катушки**

Индуктивность катушки определяется ее параметрами и магнитной проницаемостью внутри нее:

$$
L=\frac{n^2\mu\mu_0S}{l},
$$

где *n* – количество витков катушки; *S* – в данном случае площадь охватываемая катушкой; <sup>µ</sup> - относительная магнитная проницаемость среды внутри катушки; *l* – длина катушки. Так на индуктивность можно влиять геометрическими параметрами катушки и магнитной проницаемостью сердечника, вставляемого внутрь. Сердечник обычно выполняют из магнитомягкого материала с высокой проницаемостью, что приводит к большой индуктивности, а значит к высоким индуктивному сопротивлению катушки и ее чувствительности к изменениям внешних параметров, что и используется в вихретоковом контроле.

#### **1.4.8. Природа и основные свойства вихревых токов**

Вихревые токи (токи Фуко) это замкнутые электрические токи, возникающие в объеме токопроводящего материала под воздействием переменного магнитного потока. Вихревые токи являются индукционными токами и в отличие от токов, протекающих в проводах (обмотках, токоведущих жилах и пр.) по строго определенным направлениям, замыкаются в объеме токопроводящей среды, как правило, по кольцевым (вихревым) траекториям.

Основным параметром вихревых токов является их плотность.

Плоскость вихревых токов всегда перпендикулярна направлению возбуждающего их магнитного потока. Если магнитный поток пронизывает плоский проводник нормально его плоскости, как показано на рисунке 3.1 а, то в проводнике возникают вихревые токи. В случае если магнитный поток пронизывает проводник вдоль его плоскости, как показано на рисунке 3.1 б – вихревые токи не возникают.

#### **1.4.9. Плотность вихревых токов в плоскости поверхности объекта контроля**

Распределение вихревых токов по объему токопроводящей среды сопровождается изменением амплитуды и фазы. Так при возбуждении вихревых токов в листе металла катушкой с протекающим по ее виткам током максимальная плотность вихревых токов будет наблюдаться в поверхностном слое объекта непосредственно под витками катушки. При удалении вдоль поверхности от витков катушки плотность вихревых токов будет уменьшаться по закону близкому к экспоненциальному.

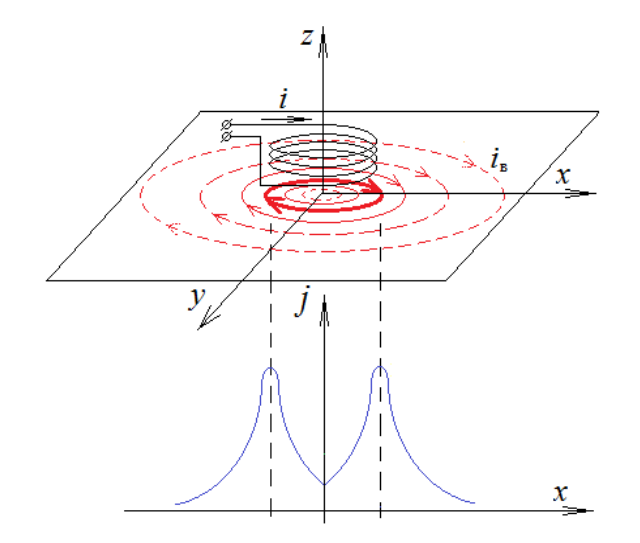

Рис. 1. Распределение вихревых токов в поверхностной плоскости

#### **1.4.10. Распределение вихревых токов по глубине**

При анализе распределения вихревых токов по глубине объекта можно наблюдать уменьшение амплитуды с ростом глубины, подчиняющееся экспоненциальному закону:

$$
j=j_0\cdot e^{-mz},
$$

где  $j_0$ – плотность вихревых токов на поверхности объекта, m – коэффициент затухания, зависящий от электромагнитных свойств объекта и частоты тока катушки. Также наблюдается изменение фазы вихревых токов. С увеличением глубины фаза тока в более глубоких слоях все больше отстает от тока в поверхностном слое..

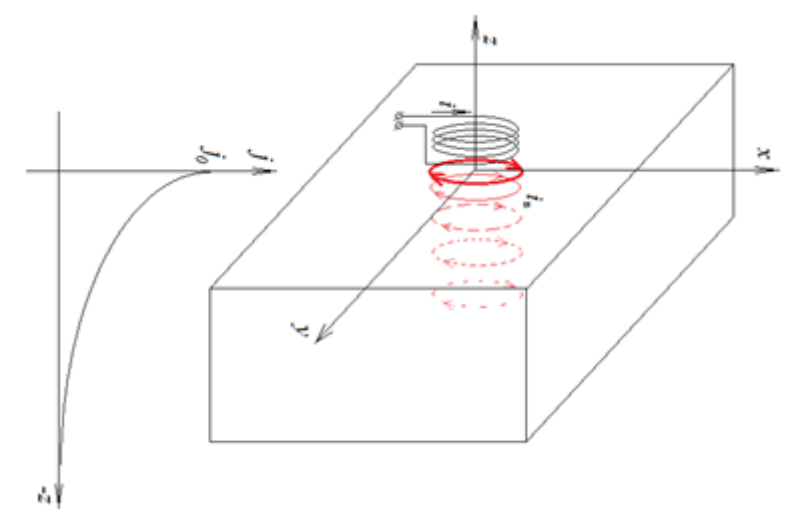

Рис. 2 – Распределение вихревых токов по глубине

#### **1.4.11. Эффективная глубина проникновения вихревых токов**

*Эффективная глубина проникновения вихревых токов* – это расстояние от поверхности объекта контроля (где наблюдается максимальная плотность вихревых токов) до слоя в котором плотность уменьшается в *е* раз (*е* ≈ 2,71 – основание натурального логарифма):

$$
\delta = \frac{1}{\sqrt{\pi f \mu \mu_0 \sigma}},
$$

где  $f$  – частота тока возбуждения,  $\mu\mu_0$  – абсолютная магнитная проницаемость материала объекта, *σ* – удельная электрическая проводимость материала объекта.

Условная глубина не зависит от величины магнитного потока (геометрии возбуждающей катушки, наличия сердечника, зазора между катушкой и объектом и т.п.). С увеличением частоты возбуждения глубина проникновения вихревых токов уменьшается. Вихревые токи выталкиваются к поверхности объекта.

## **1.4.12. Полное сопротивление катушки**

Для определения полного сопротивления катушки используют векторную диаграмму сопротивлений, представляющую собой прямоугольный треугольник.

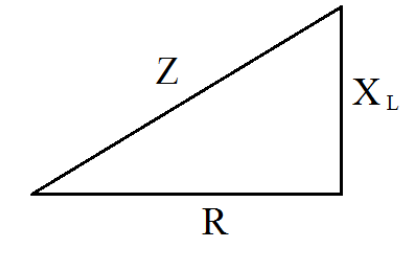

Рисунок 3 – треугольник сопротивлений

Из анализа треугольника сопротивлений видно, что полное сопротивление (согласно теореме Пифагора), будет равно корню квадратному из суммы квадратов активного и индуктивного сопротивлений:

$$
Z=\sqrt{R^2+X_L^2}.
$$

В случае если необходимо учитывать еще и емкостное сопротивление данное выражение можно записать:

$$
Z=\sqrt{R^2+(X_L-X_C)^2},
$$

где  $X_C$  – емкостное сопротивление катушки.

# **1.4.13. Преобразователи по способу соединения обмоток**

Абсолютные ВТП как правило имеют одну измерительную обмотку (ОИ) абсолютное значение сигнала которой (ток, напряжение или э.д.с) считывается измерительной схемой прибора и отображается на индикаторах. По изменению сигнала судят об изменениях параметров объекта контроля.

Дифференциалные ВТП имеют как минимум две измерительные обмотки (ОИ<sub>1</sub> и ОИ<sub>2</sub>), включенные встречно. Измерительная цепь считывает разницу сигналов измерительных обмоток, по изменению которой судят об изменениях параметров объекта контроля. Использование дифференциальных ВТП позволяет скомпенсировать влияние внешних магнитных полей, не связанных с объектом контроля, так как величина паразитного сигнала, наведенного внешним полем, в каждой измерительной обмотке одинакова и их разница будет равна нулю.

# **1.4.14. Расчет напряженности магнитного поля для катушки**

Другой распространенный пример создания напряженности магнитного поля возникает, если ток пустить по соленоиду (рис.9).

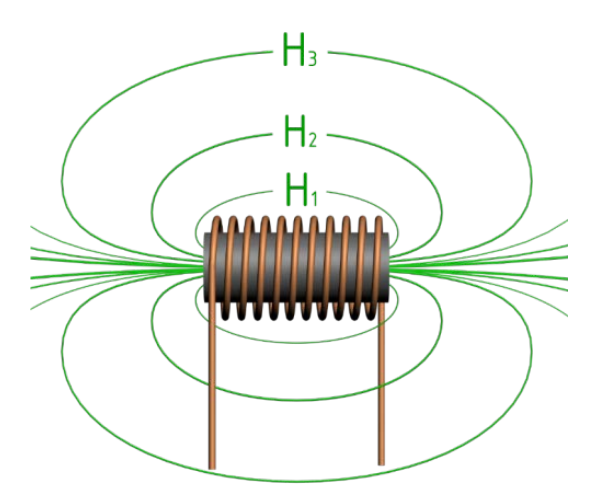

Рисунок 9 - Магнитное поле, создаваемое катушкой или соленоидом с током

По катушке течет ток, и в охватывающих его контурах возникает напряженность магнитного поля, которая тоже зависит и от протяженности контура, и от силы тока в катушке, и от количества витков, так как каждый виток – как бы новый ток внутри контура. Поэтому в катушках можно создать очень мощное магнитное поле с большой напряженностью, рассчитываемой по формуле:

$$
H = \frac{I \cdot N}{\sqrt{I^2 + d^2}},
$$

где N – число витков катушки; l – длина катушки; d – ее диаметр.

# **1.4.15. Классификация ВТП по расположению относительно объекта контроля**

По расположению обмоток относительно объекта контроля ВТП делятся на накладные и проходные.

У накладных ВТП ось обмоток нормальна к поверхности объекта контроля, у проходных ВТП ось обмоток совпадает с продольной осью объекта контроля. Обмотка проходного ВТП может располагаться внутри объекта контроля, тогда он будет называться внутренний проходной или охватывать объект контроля, тогда это будет наружный проходной ВТП.

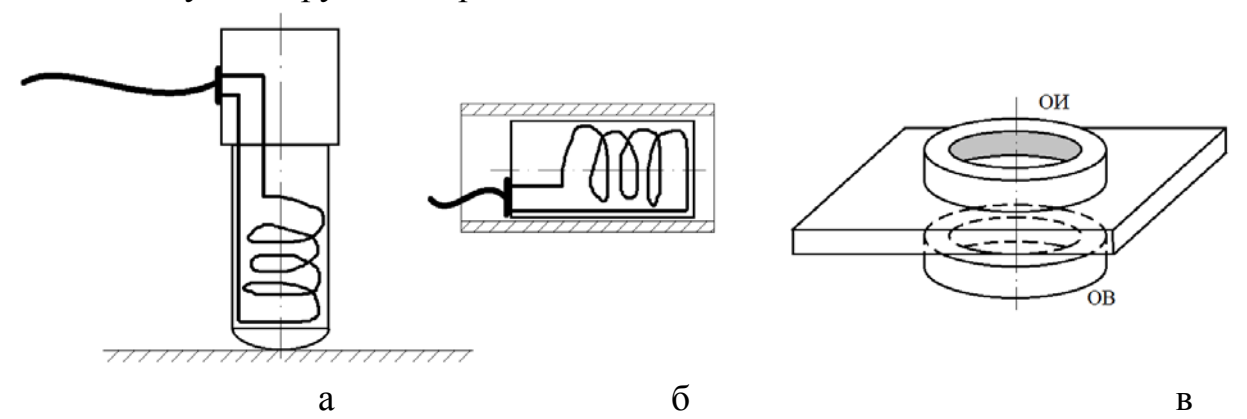

Рисунок 4.3 – Различные типы ВТП: накладной (а), внутренний проходной (б), накладной экранный (в)

Отдельно можно отметить ВТП у которых измерительная и возбуждающая обмотки расположены с разных сторон объекта контроля (объект играет роль экрана между обмотками). Такая особенность расположения обмоток встречается и у накладных и у проходных ВТП и называются они экранные.

# **1.4.16. Конструкция вихретоковых преобразователей**

Конструкция ВТП зависит от его назначения, конструктивных особенностей объекта контроля, наличия мешающих параметров, требуемых параметров сигналов цепи возбуждения и измерительной цепи и других факторов.

ВТП может состоять из следующих элементов:

- катушки (возбуждающая и измерительные);

- ферромагнитный сердечник;

- корпус для размещения указанных элементов и удержания ВТП рукой или системой перемещения и стабилизации положения относительно объекта контроля;

- износостойкий протектор из неэлектропроводного материала, защищающий при контакте с объектом контроля и обеспечивающий необходимый зазор и профиль для перемещения по поверхностям сложной конфигурации;

- соединительные разъемы и кабели.

# **1.4.17. Обобщенный параметр контроля**

Условия вихретокового контроля характеризуют такой величиной как *обобщенный параметр вихретокового контроля*. Это безразмерная величина, характеризующая свойства вихретокового преобразователя, объекта контроля, или условия контроля (ГОСТ24289 – 80):

$$
\beta = R \sqrt{\omega \mu \mu_0 \sigma},
$$

где *R* – радиус эквивалентного витка обмотки ВТП, *ω* – круговая частота тока обмотки возбуждения, *µµ0* – абсолютная магнитная проницаемость среды, *σ* – удельная электрическая проводимость среды.

# **1.4.18. Амплитудный способ отстройки от мешающего фактора**

*Амплитудный способ* применяется, если изменение мешающего фактора влияет на фазу сигнала ВТП. В состав прибора реализующего такой метод входить амплитудный детектор, позволяющий отслеживать изменение амплитуды сигнала, связанной с контролируемым параметром. Так при достижении порогового уровня амплитуды, соответствующего критическому значению контролируемого параметра, произойдет срабатывание сигнализации дефекта. При этом изменение фазы или частоты сигнала не будет влиять на показания прибора.

# **1.4.19. Фазовый способ отстройки от мешающего фактора**

*Фазовый способ* наоборот целесообразно применять, в случае если изменение мешающего фактора влияет на амплитуду сигнала. Для реализации данного способа в состав прибора включается фазовый детектор.

# **1.4.20. Траектории сканирования при вихретоковом контроле**

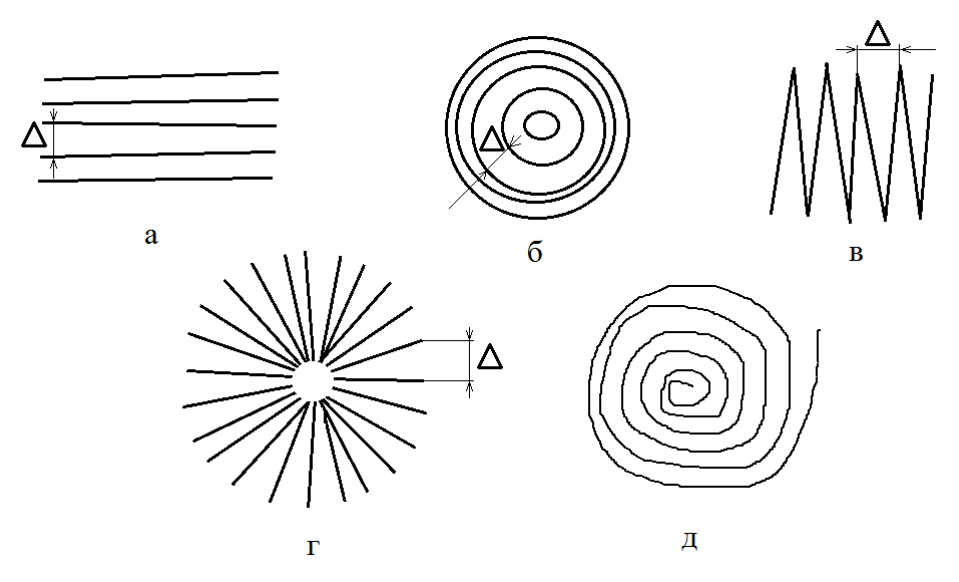

Рисунок 7.13 – Траектории сканирования при вихретоковом контроле: а – параллельное сканирование; б – круговое; в – зигзагообразное; г – радиальное; д – сканирование по расходящейся спирали

## **2. Специальный экзамен**

#### **2.1. Примеры тестовых вопросов специального экзамена**

Настройка чувствительности дефектоскопа ВД-12НФП проводится на стандартном образце:

1) СОП-НО-037;

- 2) СОП Иа8.896.034;
- 3) ИРСЮ 741421.001;
- 4) допускается любой из приведенных образцов;
- 5) верны ответы 2 и 3.

Минимальная длина выявляемых вихретоковым дефектоскопом серии ВД-233 трещин равна:

- 1) 1 мм;
- 2) 3 мм;
- 3) 5 мм;
- 4) 8 мм;
- 5) 10 мм.

Браковка колец подшипников проводится в соответствии с документом:

- 1) ЦВ/3429
- 2) РД по ремонту и техническому обслуживанию колесных пар с буксовыми узлами...
- 3) 3-ЦВРК

4) РД 32.150.

Зона клейм на ободе контролируется:

1) на расстоянии 2-3 мм от клейм;

2) на расстоянии 3-5 мм от клейм;

3) на расстоянии 5-8 мм от клейм.

Скорость сканирования преобразователями дефектоскопа ВД-12НФП поверхностей деталей:

1) 0-5 см/сек;

2) 2-5 см/сек;

3) 2-10 см/сек;

4) 0-10 см/сек;

5) 0-2 см/сек.

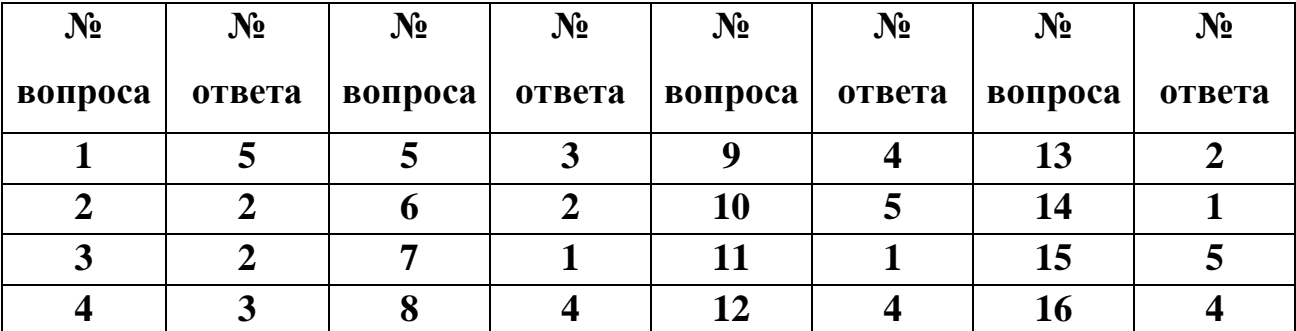

#### **2.2. Ответы на примеры тестовых заданий специального экзамена**

# **2.3. Список нормативной и технической документации в соответствии с которой проводится магнитный контроль деталей вагонов при ремонте**

2.3.1. Руководящий документ по ремонту и техническому обслуживанию колесных пар с буксовыми узлами грузовых вагонов магистральных железных дорог. 2013 г.

2.3.2. ПР НК В.1 Правила по неразрушающему контролю вагонов, их деталей и составных частей при ремонте. Общие положения.

2.3.3. ПР НК В.2 Правила неразрушающего контроля деталей и составных частей колесных пар вагонов при ремонте. Специальные требования.

2.3.4. ПР НК В.4 Правила неразрушающего контроля деталей автосцепного устройства и тормозной рычажной передачи вагонов при ремонте. Специальные требования.

2.3.5. ТИ НК В.21-3 Технологическая инструкция по неразрушающему контролю деталей и составных частей колесных пар вагонов при ремонте. Вихретоковый метод.

2.3.6. ТИ НК В.41-1 Технологическая инструкция по неразрушающему контролю деталей автосцепного устройства и тормозной рычажной передачи вагонов при ремонте. Вихретоковый метод.

# **3. ПРАКТИЧЕСКИЙ ЭКЗАМЕН**

Так как экзамен проводится в соответствии со стандартом ГОСТ Р 54795- 2011, в котором приводится минимальное число деталей для контроля следует помнить, что на железной дороге используются детали изготавливаемые разными способами: в основном литые (детали тележки, детали автосцепки) и катанные (оси, колеса, детали подшипников, стяжные болты). Поэтому при сдаче экзамена необходимо написать технологическую карту на контроль одной из деталей и проконтролировать не менее 3 деталей, при этом изготовленных разным способом, то есть как минимум одна деталь долюна быть литой или катанной.

Кандидату выдается лист задания, пример которого приведен ниже, в соответсвии с которым он выполняет практическую часть экзамена, при этом на контроль выдаются только пронумерованные экзаменационные образцы.

В ходе практического экзамена кандидат составляет технологическую карту (пример в разделе 3.1) и заполняет протоколы контроля на каждую деталь отдельно (пример в разделе 3.2).

#### **ЗАДАНИЕ ДЛЯ ПРАКТИЧЕСКОГО ЭКЗАМЕНА**

Дата 25.01.2016 г. ФИО кандидата \_Служкин Виктор Сергеевич

Вид (метод) контроля <del>акустический, акустико-эмиссионный,</del> вихретоковый, магнитный

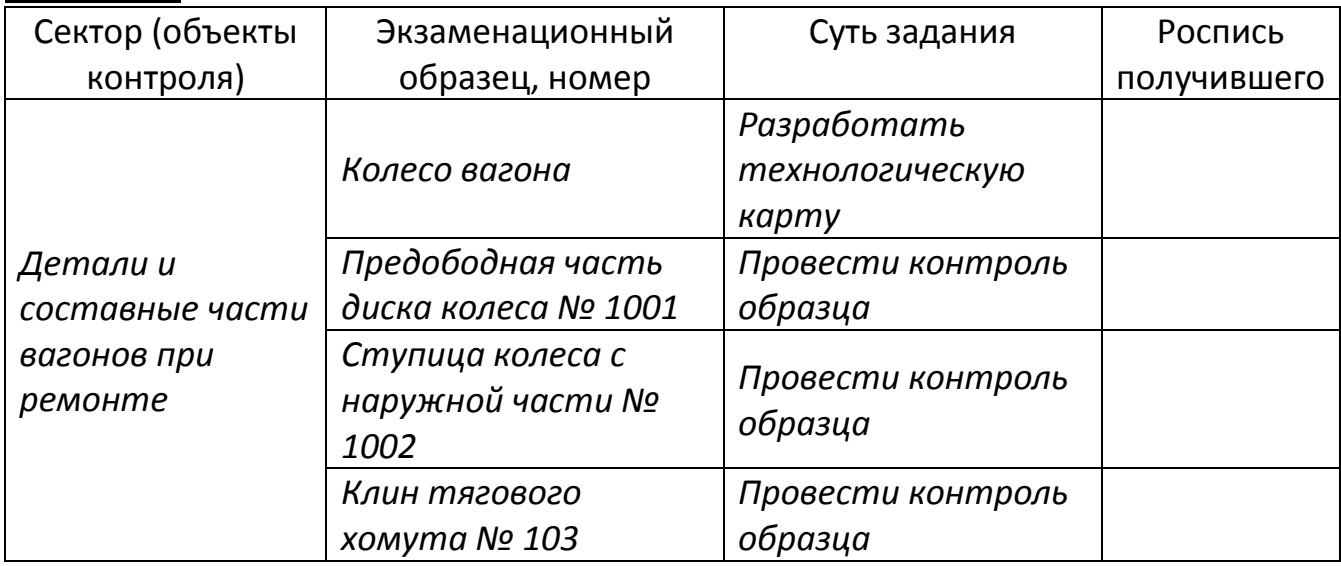

Задание выдал \_\_\_\_\_\_\_\_\_\_\_\_\_\_\_\_\_\_\_/ Бобров А..Л.

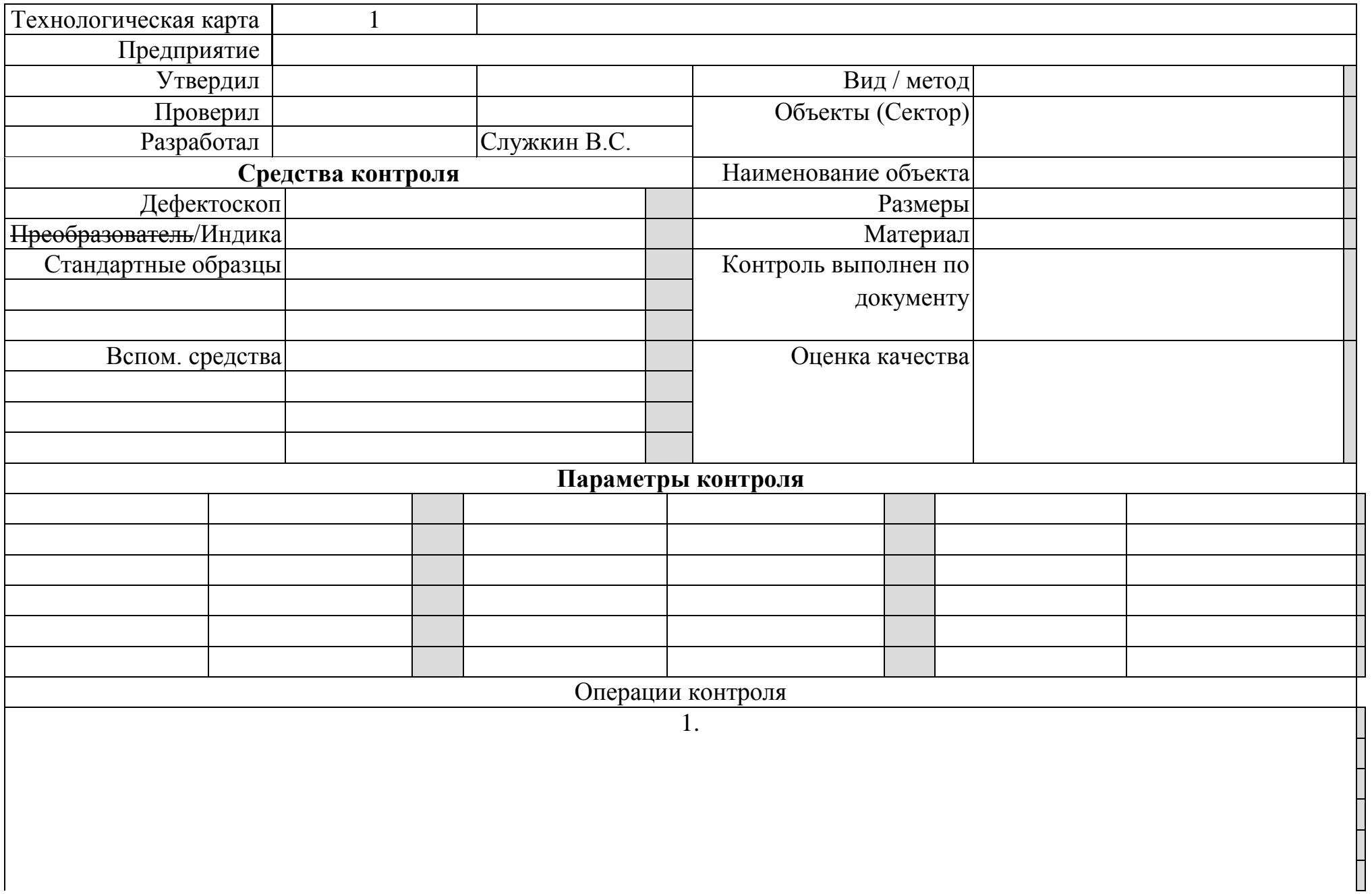

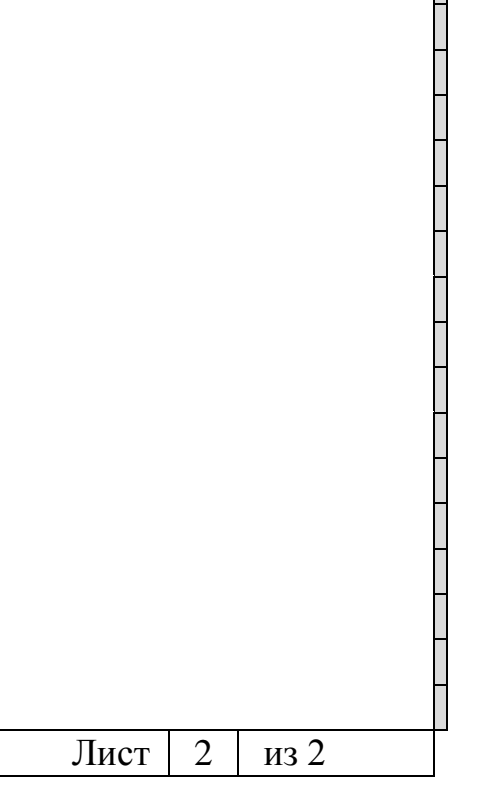

# **Протокол № \_\_\_\_\_\_\_\_\_\_\_\_ результатов контроля экзаменационного образца**

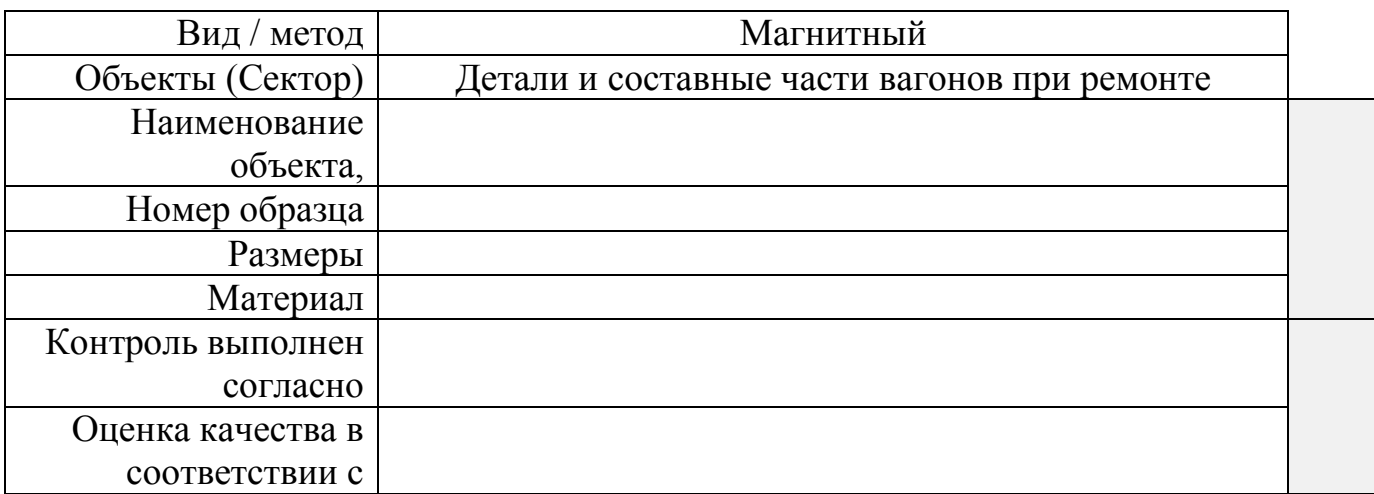

# **Средства контроля**

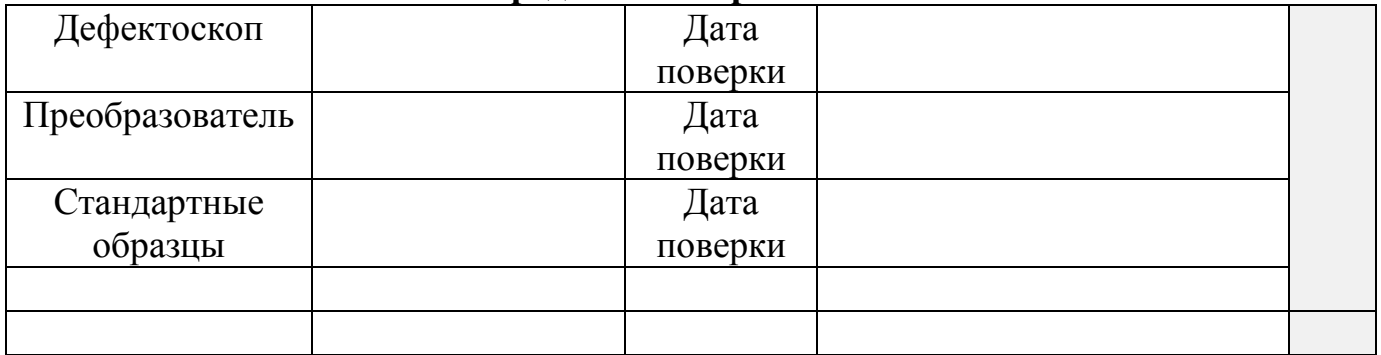

# **Реализованные параметры контроля**

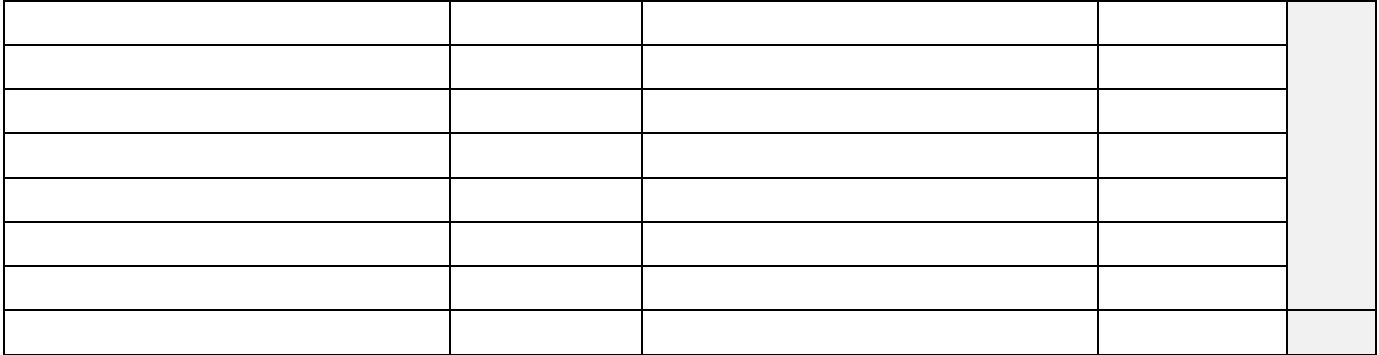

## **Результаты контроля**

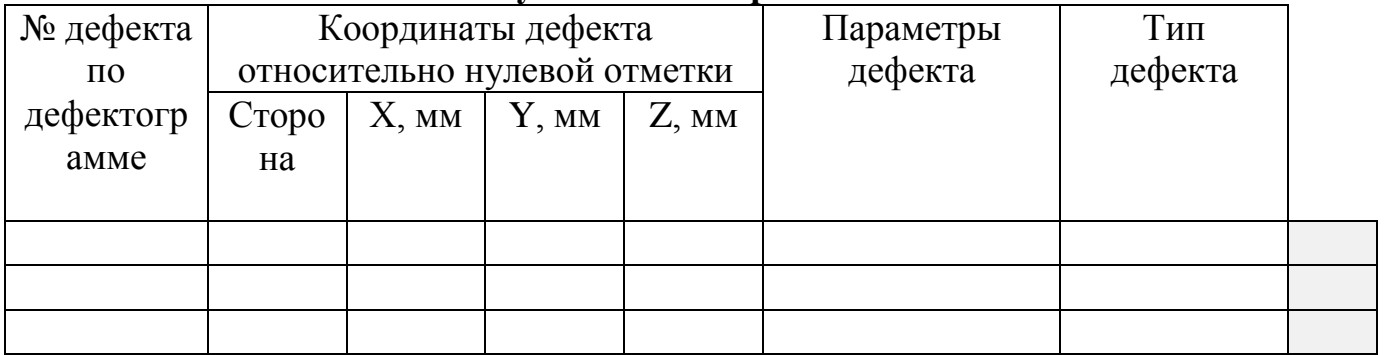

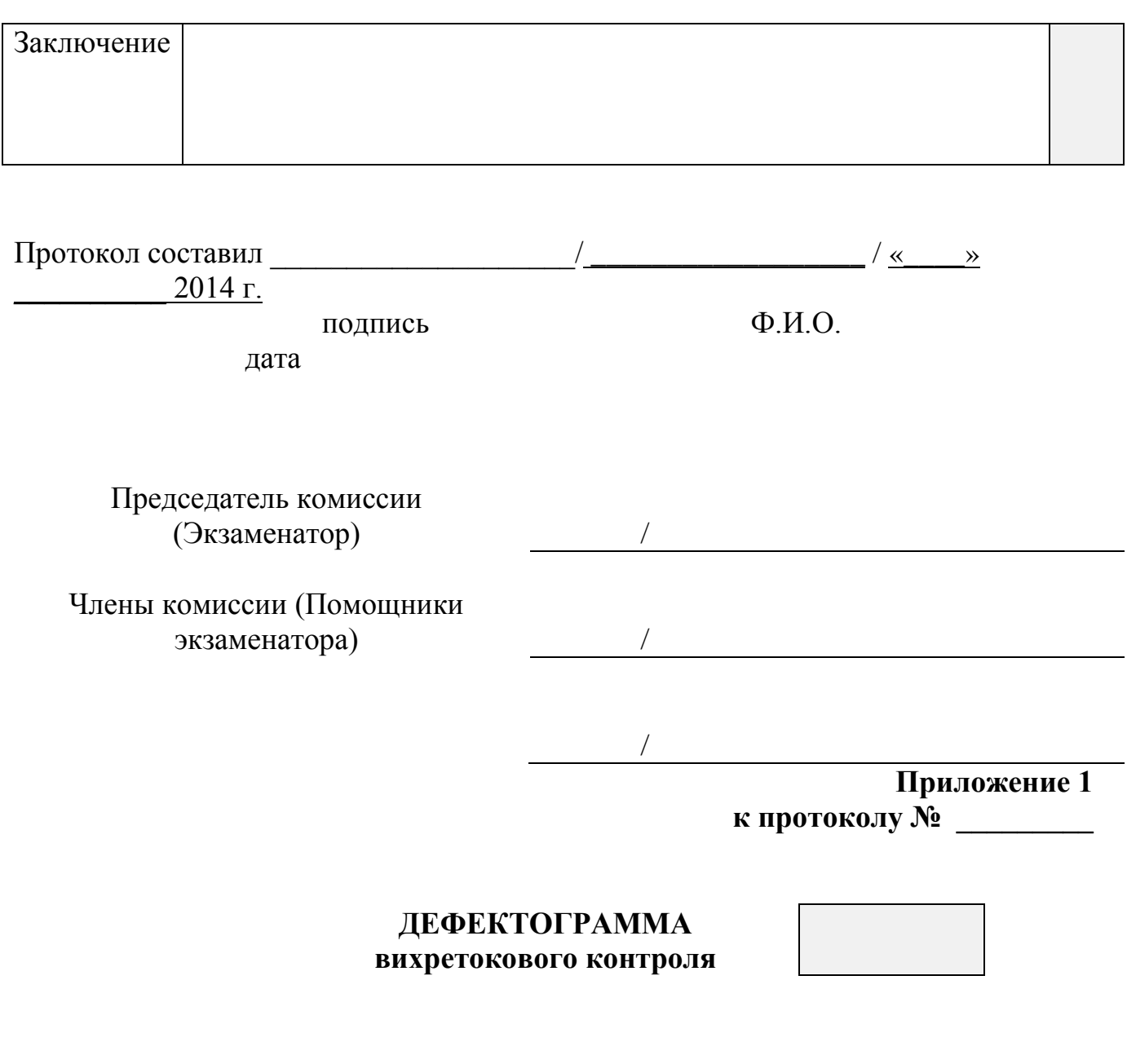

№ экзаменационного образца \_\_\_\_\_\_\_\_\_\_\_\_\_\_\_\_

Наименование объекта контроля \_\_\_\_\_\_\_\_\_\_\_\_\_\_\_\_\_\_\_\_\_\_\_\_\_\_\_\_\_\_\_\_\_\_\_\_\_\_\_

Дефектограмму составил \_\_\_\_\_\_\_\_\_\_\_\_\_\_\_\_\_\_\_/ \_\_\_\_\_\_\_\_\_\_\_\_\_\_\_ / «\_\_\_\_»  $2015$  г.  $\overline{\Phi M.O.}$  дата